# Matlab Imaging Algorithms: Image Reconstruction, Restoration, and Alignment, with a Focus in Tomography. (Version 3)

Toby Sanders email: sanderTL20@gmail.com Lickenbrock Technologies, St. Louis, MO.

#### Abstract

This document is a guide for several MATLAB imaging code, which can be used for image reconstruction, denoising, alignment, etc. There is a general focus on tomographic reconstruction and alignment, as well as  $\ell_1$ regularization algorithms.

# Contents

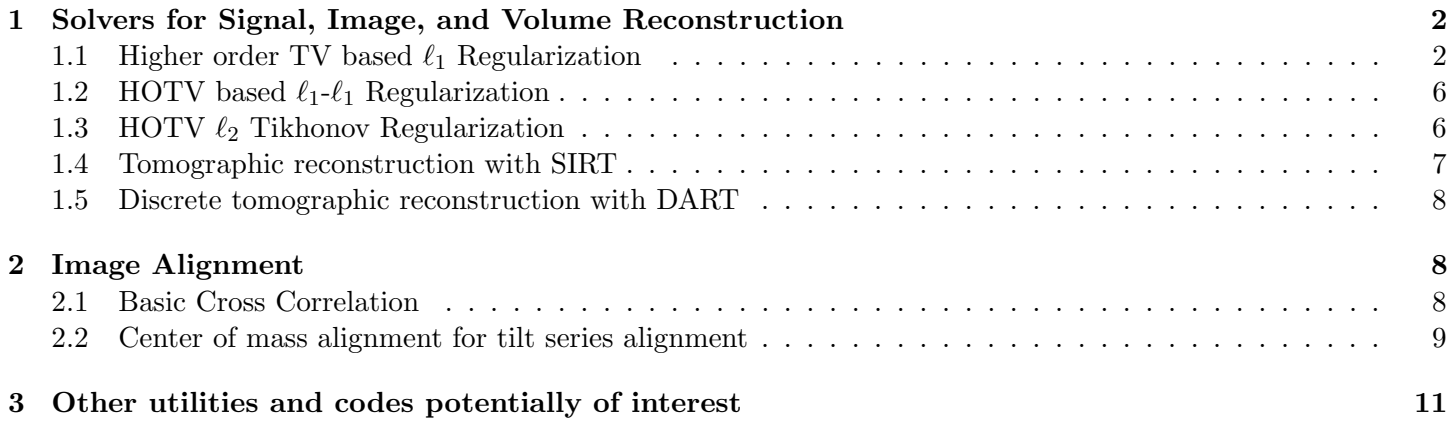

# <span id="page-1-0"></span>1 Solvers for Signal, Image, and Volume Reconstruction

#### <span id="page-1-1"></span>1.1 Higher order TV based  $\ell_1$  Regularization

- Code name: HOTV3D
- Demos: see demo\_L1optimization\_simple.m, demo\_tomo.m, demo\_MHOTV.m, demo\_inpaint.m, and demo\_1D\_L1.m
- References:  $[2, 5, 4, 1, 3]$  $[2, 5, 4, 1, 3]$  $[2, 5, 4, 1, 3]$  $[2, 5, 4, 1, 3]$  $[2, 5, 4, 1, 3]$
- Description: An iterative solver for higher order total variation  $\ell_1$  regularization minimization for inverse problems and denoising. That is given a data vector  $b$ , a map  $A$  that maps the unknown signal  $f$  to  $b$ , the algorithm seeks to find

$$
\min_{f} \frac{\mu}{2} \|Af - b\|_2^2 + \|D^k f\|_1
$$

If opts.mode  $=$  'deconv', then the algorithm uses a faster deconvolution variation. In this case A should be an input blurring kernel, b is the blurred image, and they should be the same size.

MATLAB comments:

```
% written by Toby Sanders @Lickenbrock tech
% Last update: 12/2019
% HOTV L1 regularization and multiscale variants
% optimized using the ADMM
% this code has been unified to handle deconvolution and Fourier data
%%%%%%%%%%%%%%%%%%%%%%%%%%%%%%%%%%%
% deconvolution case
%%%%%%%%%%%%%%%%%%%%%%%%%%%%%%%%%%%
% inputs:
% A - blurring kernel, same size as b
% b - blurry image data
% opts.mode = 'deconv'
%%%%%%%%%%%%%%%%%%%%%%%%%%%%%%%%%%%
% Fourier case
%%%%%%%%%%%%%%%%%%%%%%%%%%%%%%%%%%%
% inputs:
% A - indices of acquired Fourier coefficients
% b - values of acquired Fourier coefficients
% opts.mode - 'Fourier'
%%%%%%%%%%%%%%%%%%%%%%%%%%%%%%%%%%%
% general case
%%%%%%%%%%%%%%%%%%%%%%%%%%%%%%%%%%%
% inputs:
% A - forward and adjoint operator
% b - data of form b = A*u + epsilon% opts.mode - empty or GD or BB
```

```
%%%%%%%%%%%%%%%%%%%%%%%%%%%%%%%%%%%%%
% General Problem Description %
%%%%%%%%%%%%%%%%%%%%%%%%%%%%%%%%%%%%%
% function [U, out] = HOTV3D(A,b,n,opts)
%
% Motivation is to find:
%
% min_f { mu/2*||Au - b||_2^2 + ||D^k u||_1 }
%
% where D^k is kth order finite difference.
% Multiscale finite differences D^k can also be used.
% To see how to modify these settings read the file "check_HOTV_opts.m"
%
% The problem is modified using variable splitting and this algorithm
% works with the following augmented Lagrangian function:
%
% min_{u,w} {mu/2 ||Au - b||_2^2 + beta/2 ||D^k u - w ||_2^2
% + ||w||_1 - (delta, Au - b) - (sigma, D^k u - w)%
% delta and sigma are Lagrange multipliers
% Algorithm uses alternating direction minimization over u and w.
%
% delta has actually been removed. If one wants to solve the constrained
% minimization problem, Au = b, then it will need to be modified to do so.
%
% Inputs:
% A: matrix operator as either a matrix or function handle
% b: data values in vector form
% n: image/ signal dimensions in vector format
% opts: structure containing input parameters,
% see function check_HOTV_opts.m for these
%
% Outputs:
% U: reconstructed signal
% out: output numerics
```
# Important fields in the opts structure:

mu . . . . . . . . . . . . . primary parameter balancing the data and regularization terms.

- order ......... order (k) of the finite difference operator used in the regularization term, can be set to any real number  $\geq 0$ . Generally recommended between 1 and 3.
- levels . . . . . . . . . . Set to an integer generally between 1 and 4. For values greater than 1 a multiscale regularization approach is implemented [\[5\]](#page-10-2), which is similar to using wavelets.
- scale  $\bf{A}$  ....... set to true or false. This option rescales A and b by dividing by the  $\ell_2$  norm of A, which one may find greatly simplifies the selection of  $\mu$ . Generally recommended to set to true (default).
- scale mu ....... set to true or false. Similar to the "scale  $A$ " option,  $\mu$  may also be scaled based on the magnitude of b.

L1type ........ set to 'isotropic' to solve the isotropic model or 'anisotropic' to solve the anisotropic model. Isotropic is generally preferred.

iter ............ maximum number of total iterations

tol . . . . . . . . . . . . . convergence tolerance to terminate the algorithm and return the solution

**nonneg** ....... if set to true, problem is solved under the constraint  $f \geq 0$ 

wrap\_shrink ... set to to false unless signal is periodic.

automateMu .. set to true or false. This option is only used in the deconvolution case, and automatically sets  $\mu$  using a very fast maximum evidence fixed point iteration [\[6\]](#page-10-6).

\* Other options are available, a full description of each is given in the "check HOTV opts.m" file. It is generally recommended to just use default values.

\*For automatic HOTV reconstruction of tomographic data see the code HOTV3D tomo.m.

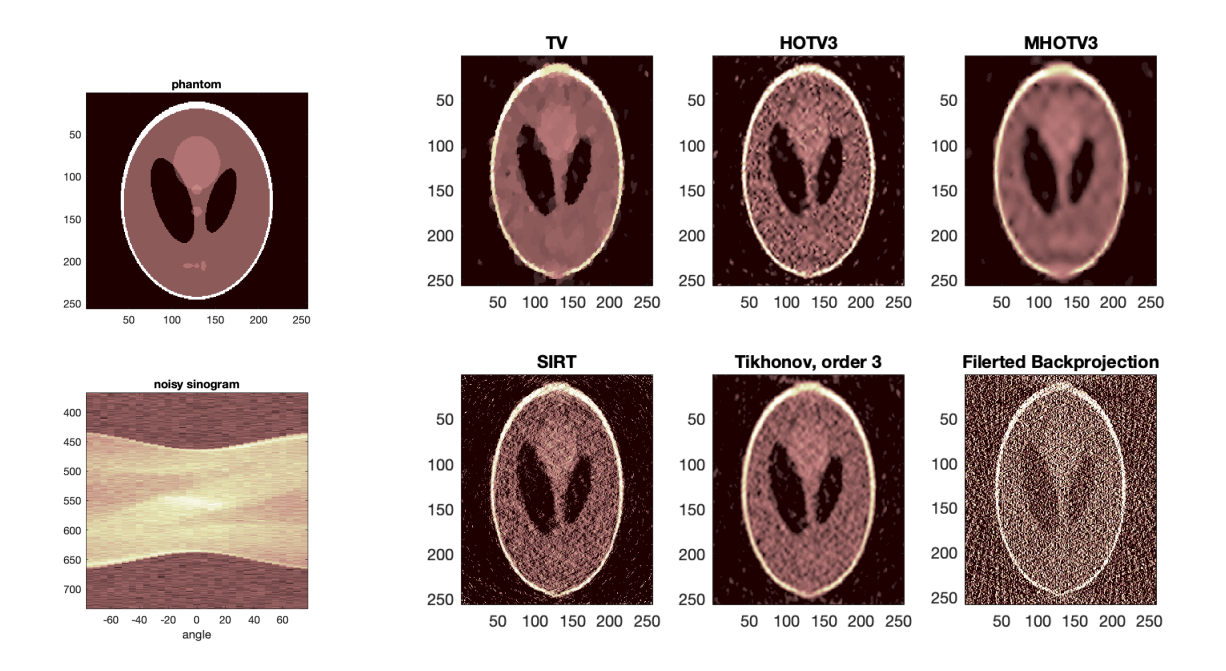

Figure 1: Example of tomographic reconstruction of phantom image using HOTV3D code.

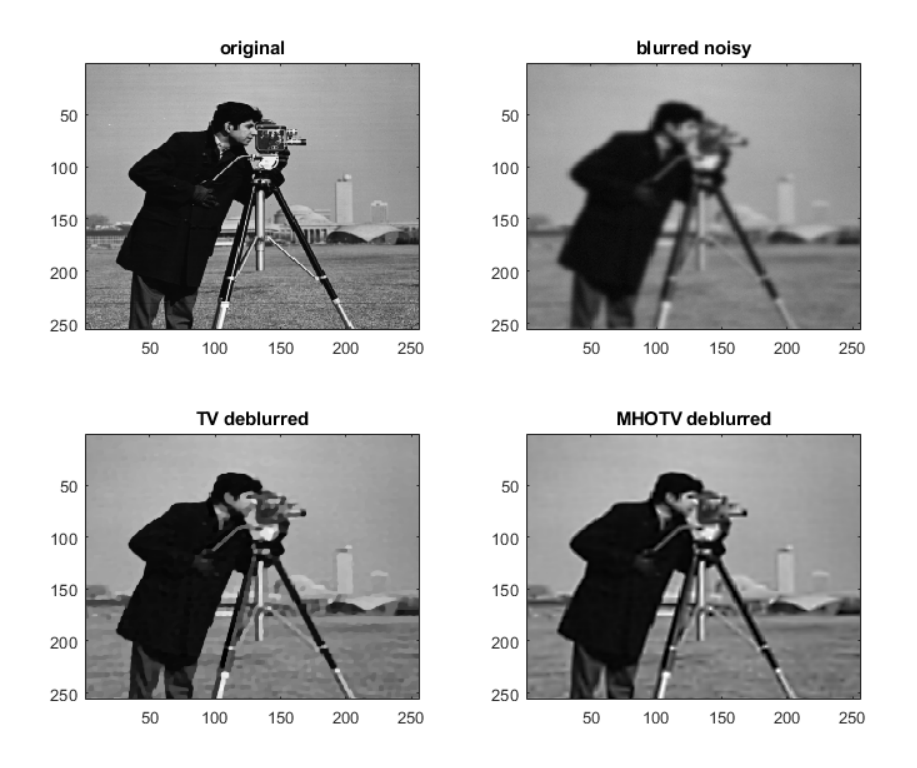

Figure 2: Example of deconvolution using HOTV3D code.

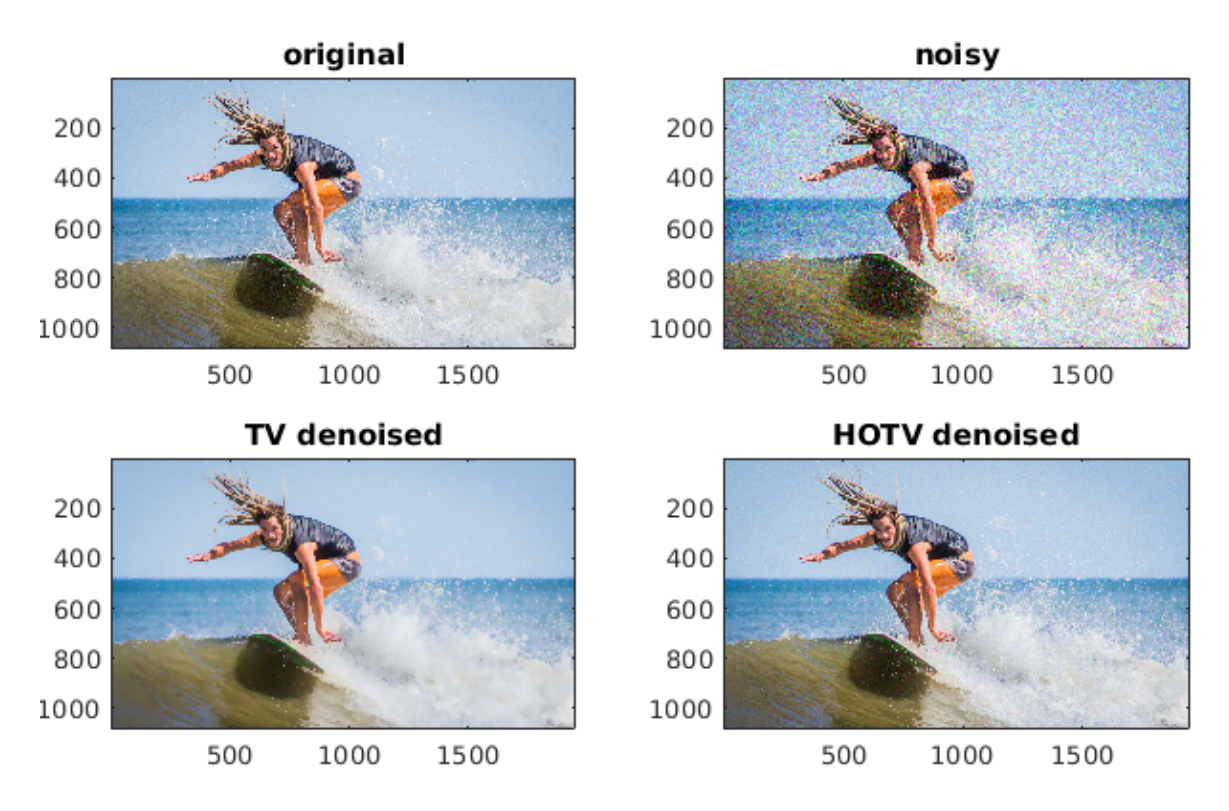

<span id="page-4-0"></span>Figure 3: Example of denoising with HOTV3D code.

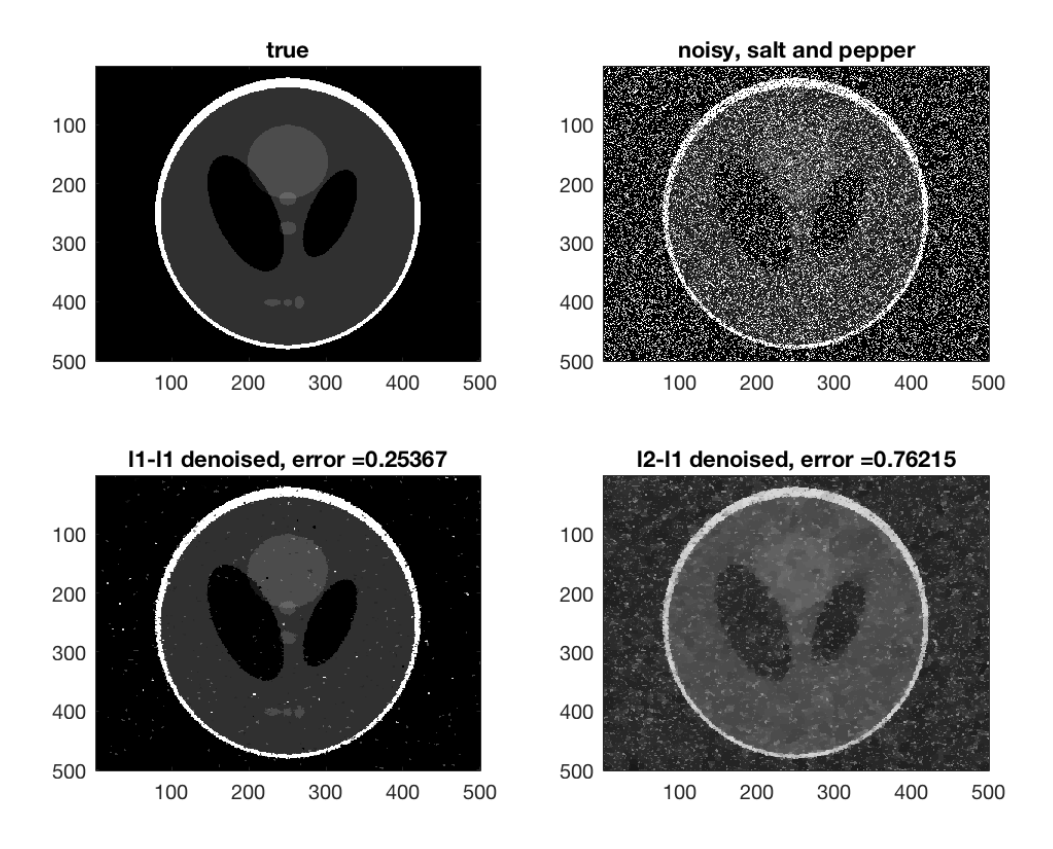

Figure 4: An example of  $\ell_1$  regularization image denoising from salt and pepper noise, comparing the results when the data fitting term is  $\ell_1$  or  $\ell_2$  norm.

### 1.2 HOTV based  $\ell_1$ - $\ell_1$  Regularization

- Code name: HOTV3D L1L1
- Demo: see demo L1L1.m
- Description: An iterative solver for HOTV  $\ell_1$  regularization minimization for inverse problems, where the data fitting metric is given as the  $\ell_1$  norm. That is given a data vector  $b$ , a map A that maps the unknown signal  $f$  to  $b$ , the algorithm tries to find

$$
\min_{f} \mu \|Af - b\|_1 + \|D^k f\|_1.
$$

All of the options are more or less the same as well HOTV3D. For more details, look in the description given with in the code. This variation is very useful when the data vector b contains salt and pepper noise. The  $\ell_2$  variation is ideal for i.i.d. Gaussian noise.

#### <span id="page-5-0"></span>1.3 HOTV  $\ell_2$  Tikhonov Regularization

- Code name: Tikhonov
- Demo name: see demo\_tikhonov.m

• Description: An iterative solver for higher order total variation  $\ell_2$  regularization minimization for inverse problems and denoising. That is given a data vector  $b$ , a map A that maps the unknown signal  $f$  to  $b$ , the algorithm seeks to find

$$
\min_{f} \mu \|Af - b\|_2^2 + \|D^k f\|_2^2.
$$

All of the options are more or less the same as well HOTV3D. For more details, look in the description given with in the code.

MATLAB comments:

% These functions solve %%%%%%%%%%%%%%%%%%%%%%%%%%%%%%%%%%%%%%%% %  $min_x$  mu\*||Ax-b||^2 + ||Dx||^2 % subject to optional inequality constaints % D is a finite difference operator %%%%%%%%%%%%%%%%%%%%%%%%%%%%%%%%%%%%%%%%

% options are more or less the same as HOTV3D, see check\_hotv\_opts or the % users guide.

% Fields in the opts structure (defaults are assigned for empty fields): % order - order of the finite difference reg. operator, D % iter - maximum number of iterations for CG % mu - regularization parameter (see formulation above) % tol - convergence tolerance for CG % levels - default is 1, but for higher integers it uses a multiscale % operators for D

#### <span id="page-6-0"></span>1.4 Tomographic reconstruction with SIRT

- Code name: SIRT
- Demo name: see demo tomo.m
- References: [\[8\]](#page-10-7)
- Description: Simultaneous iterative reconstruction technique (SIRT) for tomographic reconstruction, which works by the general gradient decent method. MATLAB comments:

```
% function [x,out] = SIRT(stack,angles,recsize,iter,minc,maxc)
%
%DESCRIPTION:
    %this function performs the SIRT algorithm for tomographic reconstruction.
%
%NOTATION:
    % function [x,out] = SIRT(stack,angles,recsize,iterations,minc,maxc);
%
%INPUTS:
   % stack - the tilt series, where it is assumed the tilt axis is horizontal
    % and located at the middle of the stack
```

```
% angles - a vector holding the projection angles of the stack, in order,
   % in degrees
   % recsize - the dimension of the reconstruction
    % iter - the number of SIRT iterations
   % minc - minimum density constraint, e.g. U>=0.
   % maxc - maximum density constraint, e.g. U \le 1.
   %
   % default values are used for recsize, iter, and minc if they are not
   % specified, therefore one may simply input "sirtden(stack,angles)."
    % the recsize will be set to the detector count, i.e. size(stack,1)
    % 50 iterations is default, and no density constraint is used if it is not
    % specified
%
%OUTPUT:
    % x - the reconstruction from the input tilt series and other input
        %parameters
    % out - additional outputs
```
• Additional Notes: For automated reconstruction of a 3D volume see the algorithm  $sirtauto.m$ .

#### <span id="page-7-0"></span>1.5 Discrete tomographic reconstruction with DART

I have removed the description of this code, though it is still included in the package. Please see previous versions or email me directly for information.

### <span id="page-7-1"></span>2 Image Alignment

#### <span id="page-7-2"></span>2.1 Basic Cross Correlation

- Code names: cross\_corr.m and cross\_corr\_pad.m
- Demo name: see demo align.m
- Description: these algorithms perform 2D image alignment from an input 3D stack of images by cross correlation. "cross corr.m" maintains the original image size by simply rotating or circular shifting the image and "cross corr pad.m" pads the stack with zeros based on the minimum and maximum shifts. MATLAB comments:

```
%DESCRIPTION
   %This function performs cross correlation of an input stack of images.
   %
%NOTATION
   %[stacknew,shifts]=cross_corr(stack,startslice);
   %
%INPUTS
   %stack - 3D matrix assumed to be a stack of images to be cross
       %correlated
   %startslice - the reference image that all slices are consecutively
   %aligned to. This image will not move
```

```
%
%OUTPUTS
   %stack- 3D stack of images after cross correlation
    %shifts - shifts that were applied to each image
   %
%NOTE: This function automatically uses a window to improve alignment. To
    %remove the windowing, set pwr=0.
```
#### <span id="page-8-0"></span>2.2 Center of mass alignment for tilt series alignment

- Code names: COM align.m
- Demo name: see demo align.m
- References: [\[7\]](#page-10-8)
- Description: Center of mass alignment for electron tomography data. See [http://ascimaging.springerope](http://ascimaging.springeropen.com/articles/10.1186/s40679-015-0005-7)n. [com/articles/10.1186/s40679-015-0005-7](http://ascimaging.springeropen.com/articles/10.1186/s40679-015-0005-7) for details. MATLAB comments:

```
% Center of mass alignment for electron tomography data
%
% function [stack,shifts,usables] = COM_align(stack,angles,ratio,s)
%
% Inputs: stack is 3-D matrix containing tomography data
% angles are the angles in degrees
% ratio is the ratio of slices to be used for each projection
% s is the number of projections used as a sequence to determine rigid
% alignment. Setting s to be the number of angles is equivalent to the
% alignment method published here:
% http://ascimaging.springeropen.com/articles/10.1186/s40679-015-0005-7
%
%
%
% The ratio variable:
% should be input as a number between 0 and 1, where the user rates the
% consitency of the stacks through the slices. From our experience, very
% small values of s are better. If the user does not input a
% rating, the default value of .1 is used. Setting ratio
% to perfect 1 would mean that through the slices, there is significant amount
% of mass in all of the slices, and very little mass moves in or out as the
% tilt angle changes. A lower ratio would mean otherwise.
% This rating is then used to determine how many slices to use for the
% center of mass alignment. For example, if you set the rating to .2, then
% only the best 20 percent of the slices will be used in the alignment step.
% That way, if the the stack has some slices with very little mass, yet
% mass moves into these slices at high angles, these slices may be ignored
% for the aligment.
```
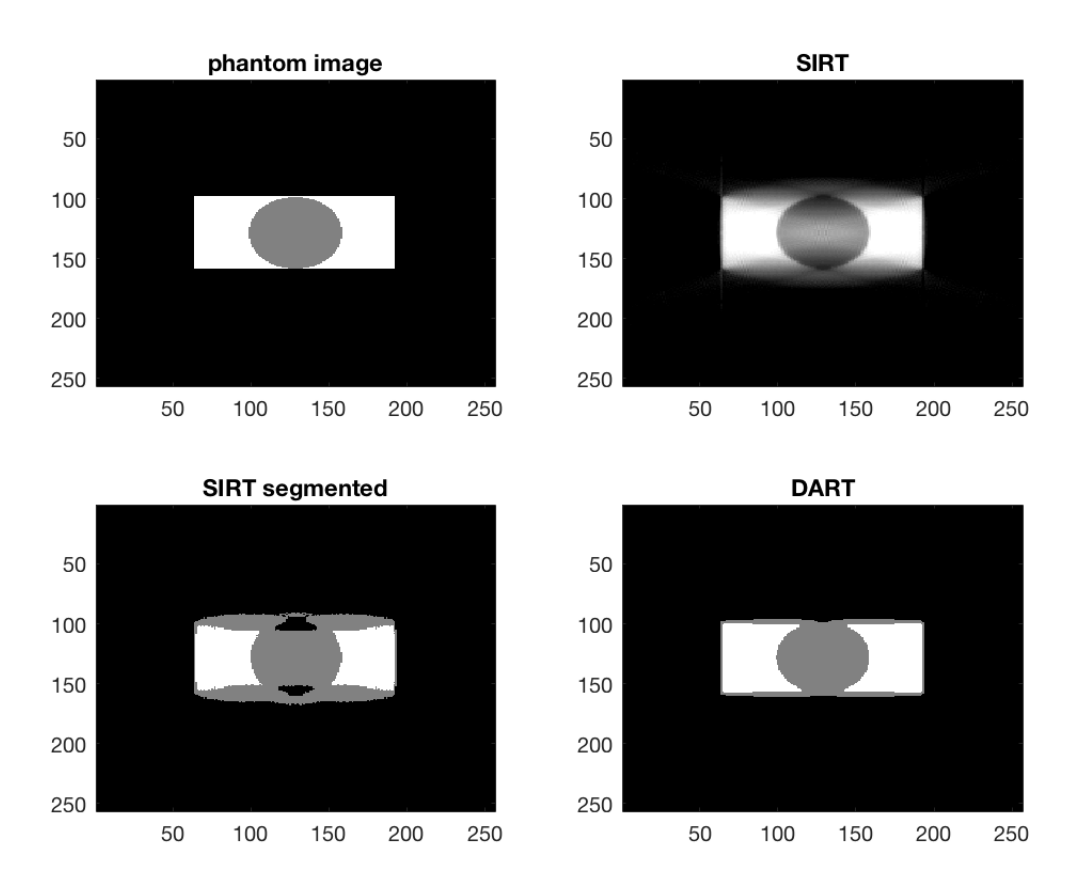

Figure 5: Tomographic reconstruction with DART.

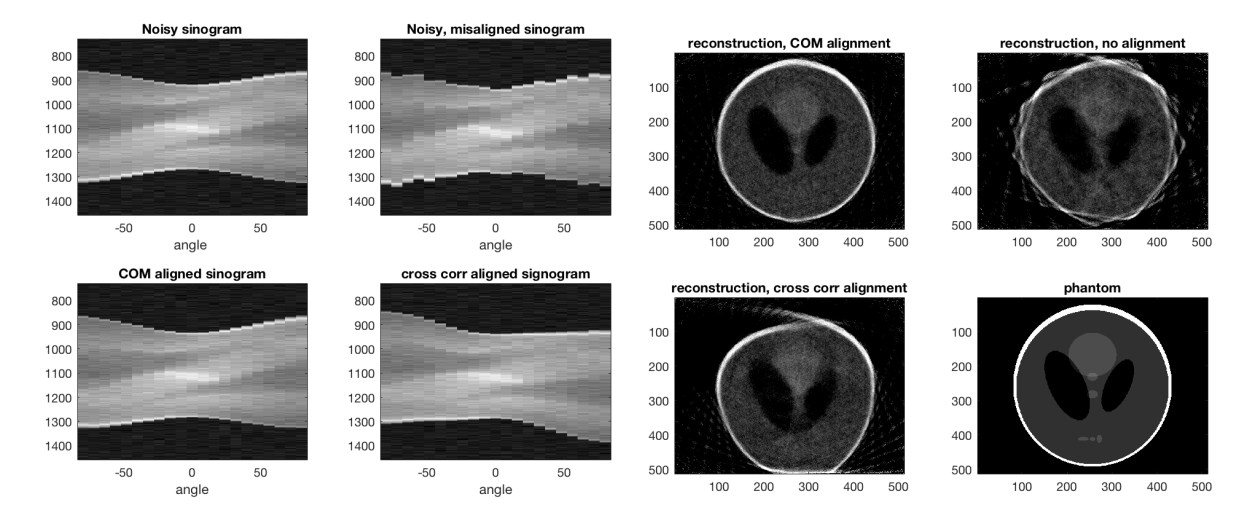

Figure 6: Tomographic alignment and reconstruction (SIRT).

# <span id="page-10-0"></span>3 Other utilities and codes potentially of interest

\*See the comments within each code for details.

- add Wnoise.m add Gaussian white noise to data with specified SNR.
- Tikhonov.m a solver for inverse problems that uses Tikhonov regularization. It is similar to HOTV3D, except the regularization uses the  $\ell_2$  norm.
- moviestack.m used to visualize a 3D volume by passing through 2D cross-sections.
- radonmatrix.m builds a sparse projection matrix for tomography based off of input geometry.
- corrx global.m a horizontal image alignment procedure for a tilt series based off of the conservation of mass.
- manualalign.m a utility that can be used to manually align images.
- forward proj.m builds a tilt series given input projection angles and 3D volume.

# References

- <span id="page-10-4"></span>[1] Tony Chan, Antonio Marquina, and Pep Mulet. High-order total variation-based image restoration. SIAM J. Sci. Comput., 22(2):503–516, 2000.
- <span id="page-10-1"></span>[2] Chengbo Li. An efficient algorithm for total variation regularization with applications to the single pixel camera and compressive sensing. PhD thesis, Rice University, 2009.
- <span id="page-10-5"></span>[3] Chengbo Li, Wotao Yin, Hong Jiang, and Yin Zhang. An efficient augmented lagrangian method with applications to total variation minimization. Comput. Optim. Appl., 56(3):507–530, 2013.
- <span id="page-10-3"></span>[4] Toby Sanders, Anne Gelb, Rodrigo B Platte, Ilke Arslan, and Kai Landskron. Recovering fine details from under-resolved electron tomography data using higher order total variation 11 regularization. Ultramicroscopy, 174:97–105, 2017.
- <span id="page-10-2"></span>[5] Toby Sanders and Rodrigo B Platte. Multiscale higher-order tv operators for l1 regularization. Advanced structural and chemical imaging, 4(1):12, 2018.
- <span id="page-10-6"></span>[6] Toby Sanders, Rodrigo B Platte, and Robert D Skeel. Effective new methods for automated parameter selection in regularized inverse problems. Applied Numerical Mathematics, 152:29–48, 2020.
- <span id="page-10-8"></span>[7] Toby Sanders, Micah Prange, Cem Akatay, and Peter Binev. Physically motivated global alignment method for electron tomography. Advanced Structural and Chemical Imaging, 1(1):1–11, 2015.
- <span id="page-10-7"></span>[8] Jeannot Trampert and Jean-Jacques Leveque. Simultaneous iterative reconstruction technique: Physical interpretation based on the generalized least squares solution. J. Geophys. Res., 95(12):553–9, 1990.